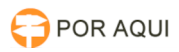

## WhatsApp - Utilizando para chamadas de áudio e vídeo no computador

30/06/2024 13:21:27

## **Imprimir artigo da FAQ**

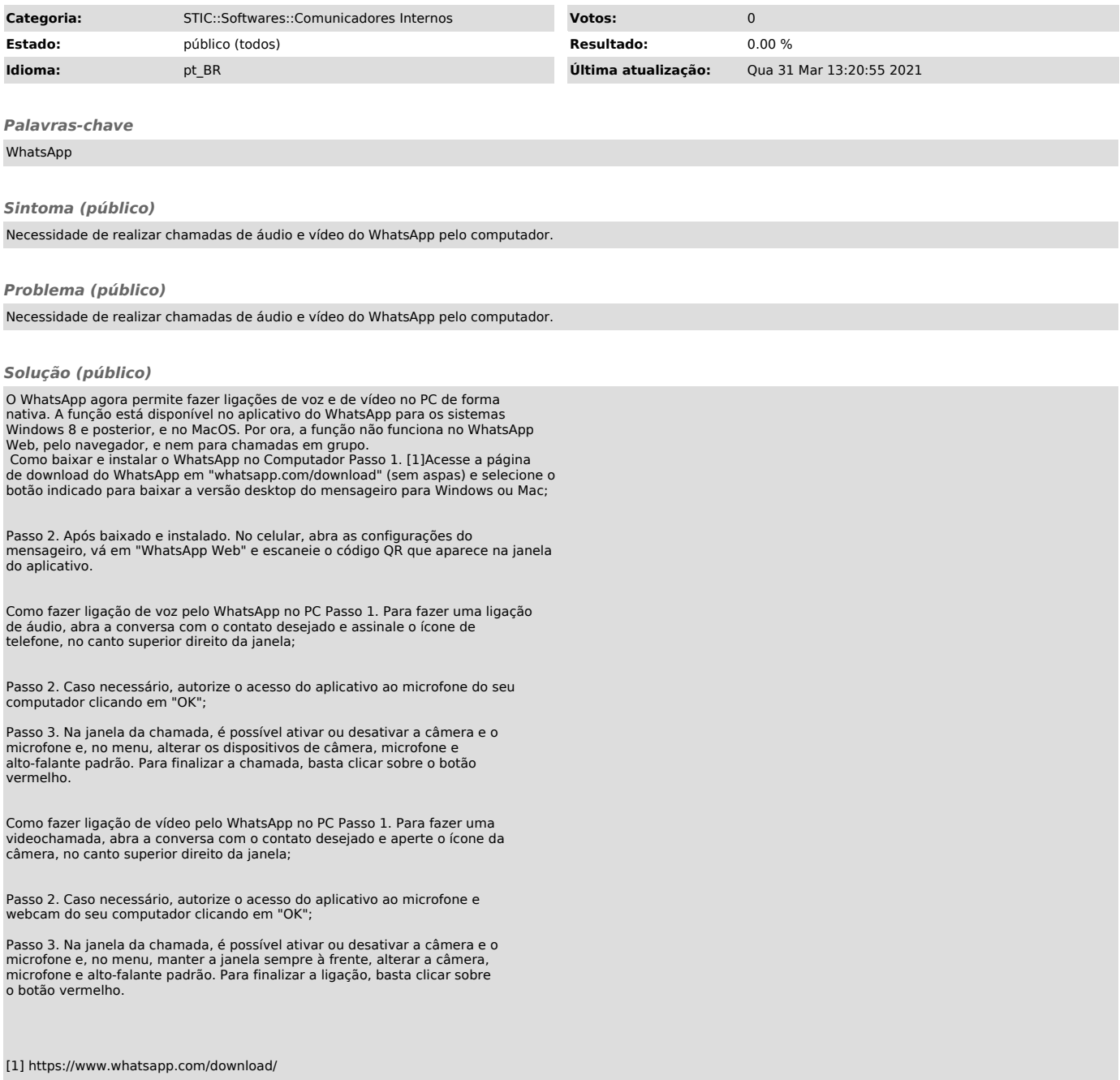